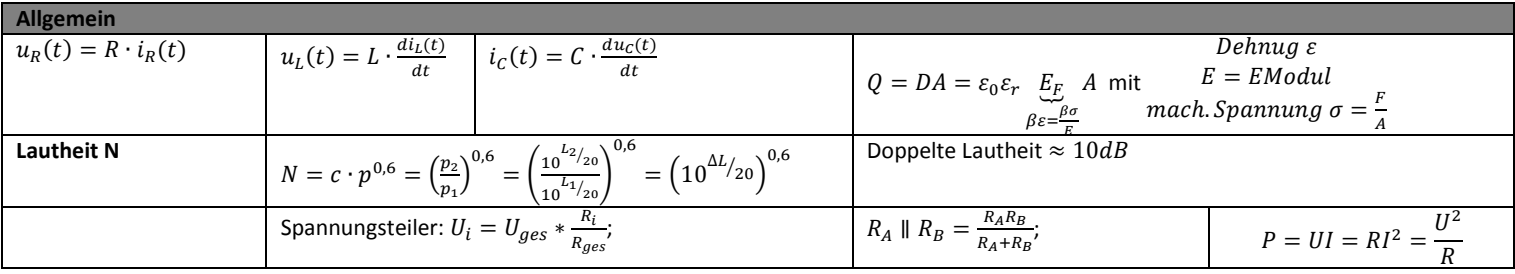

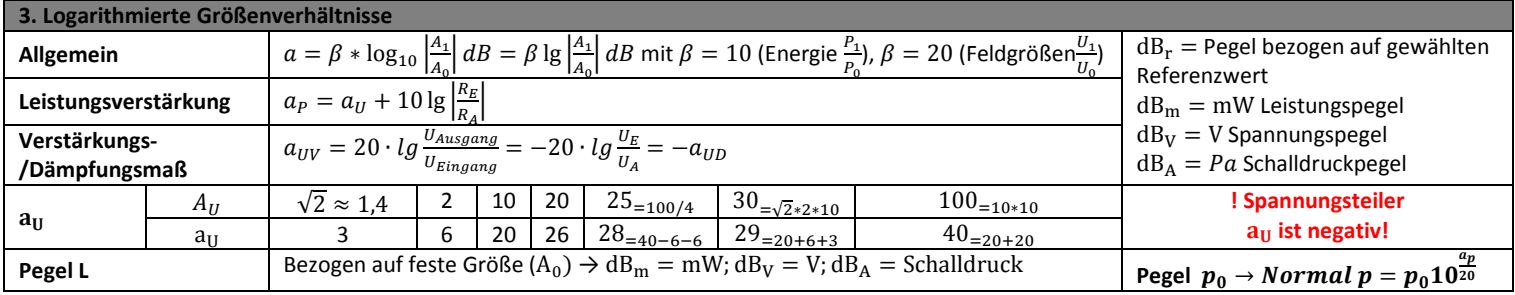

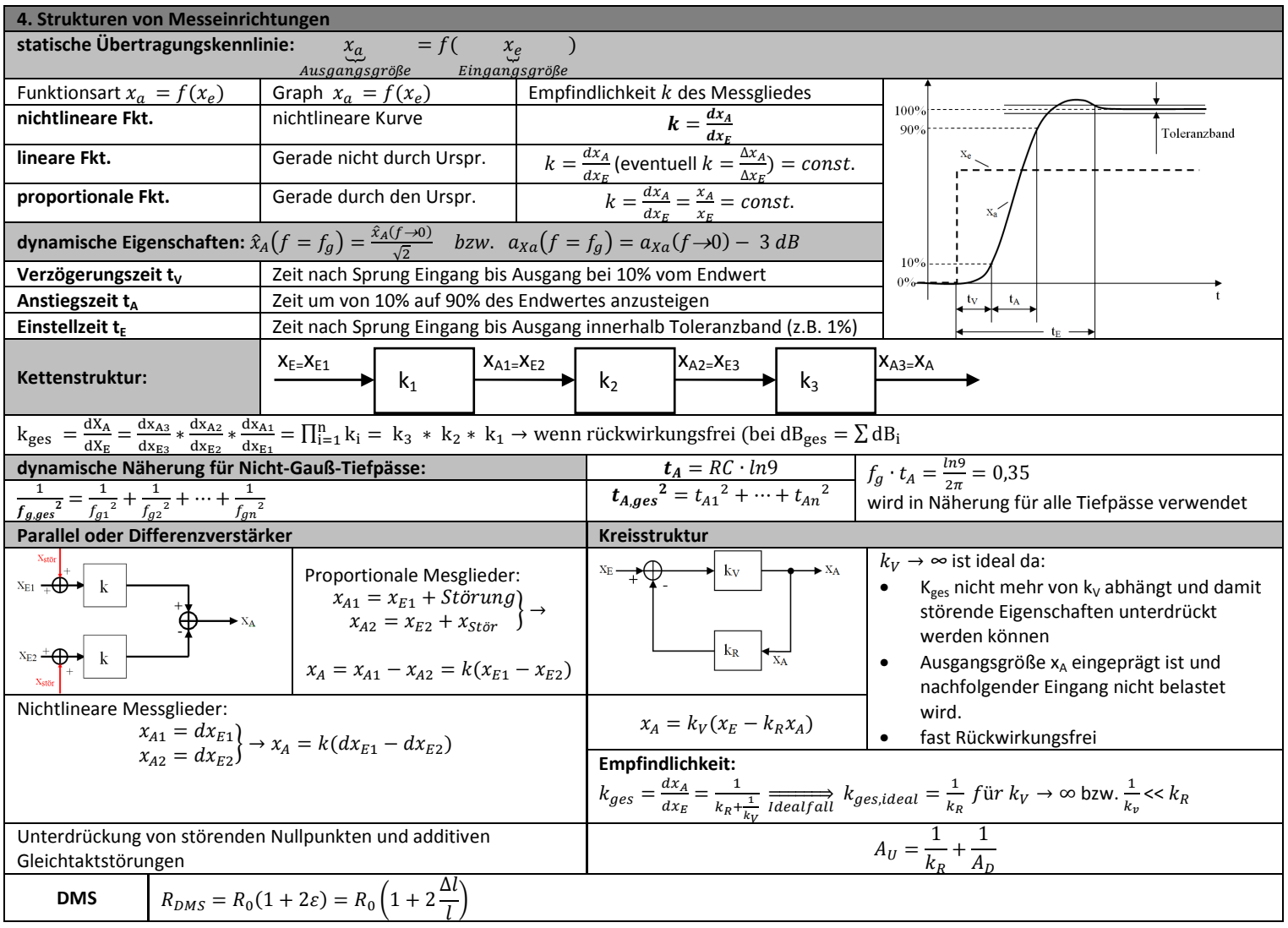

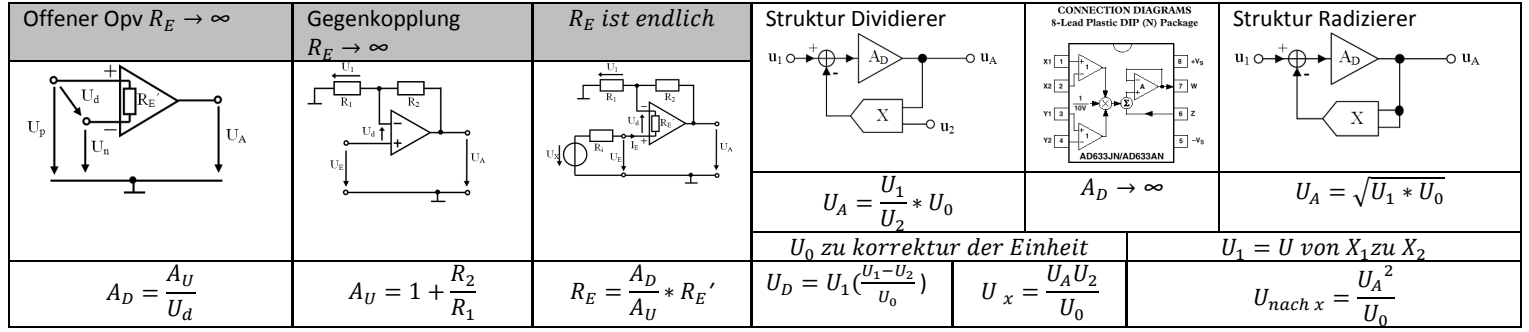

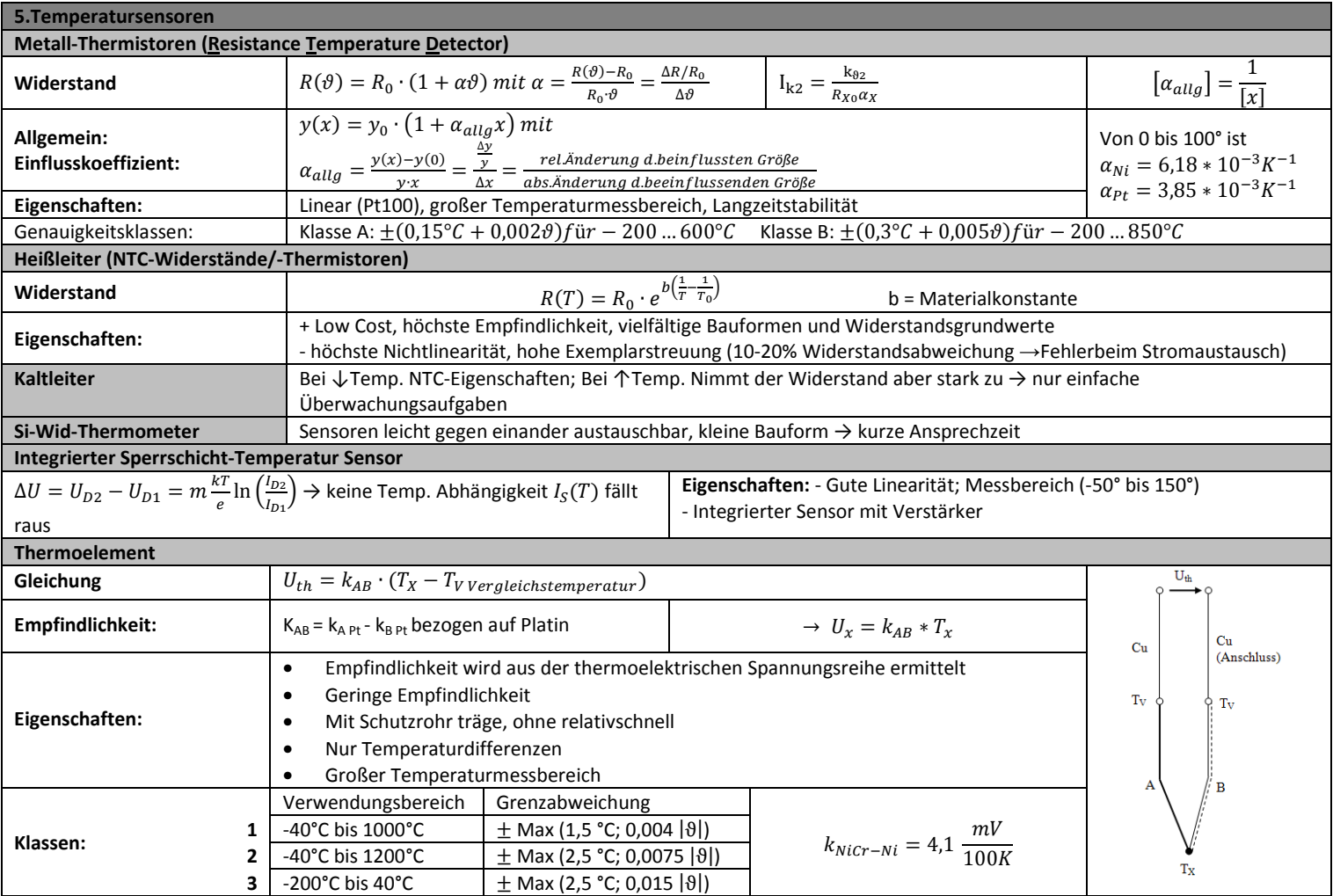

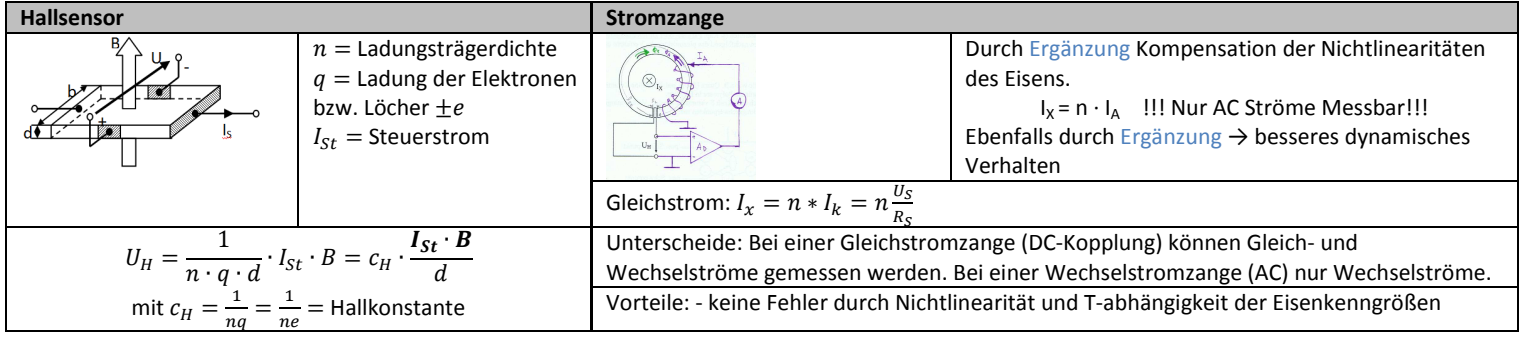

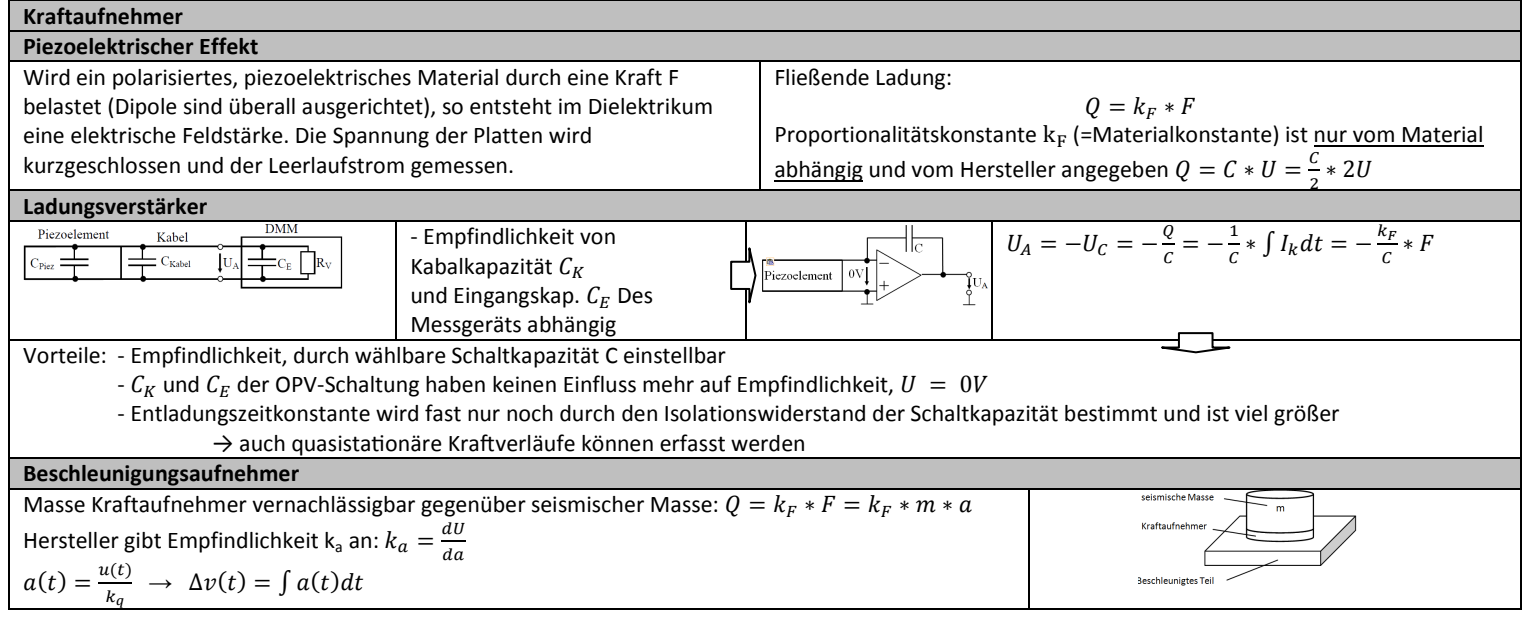

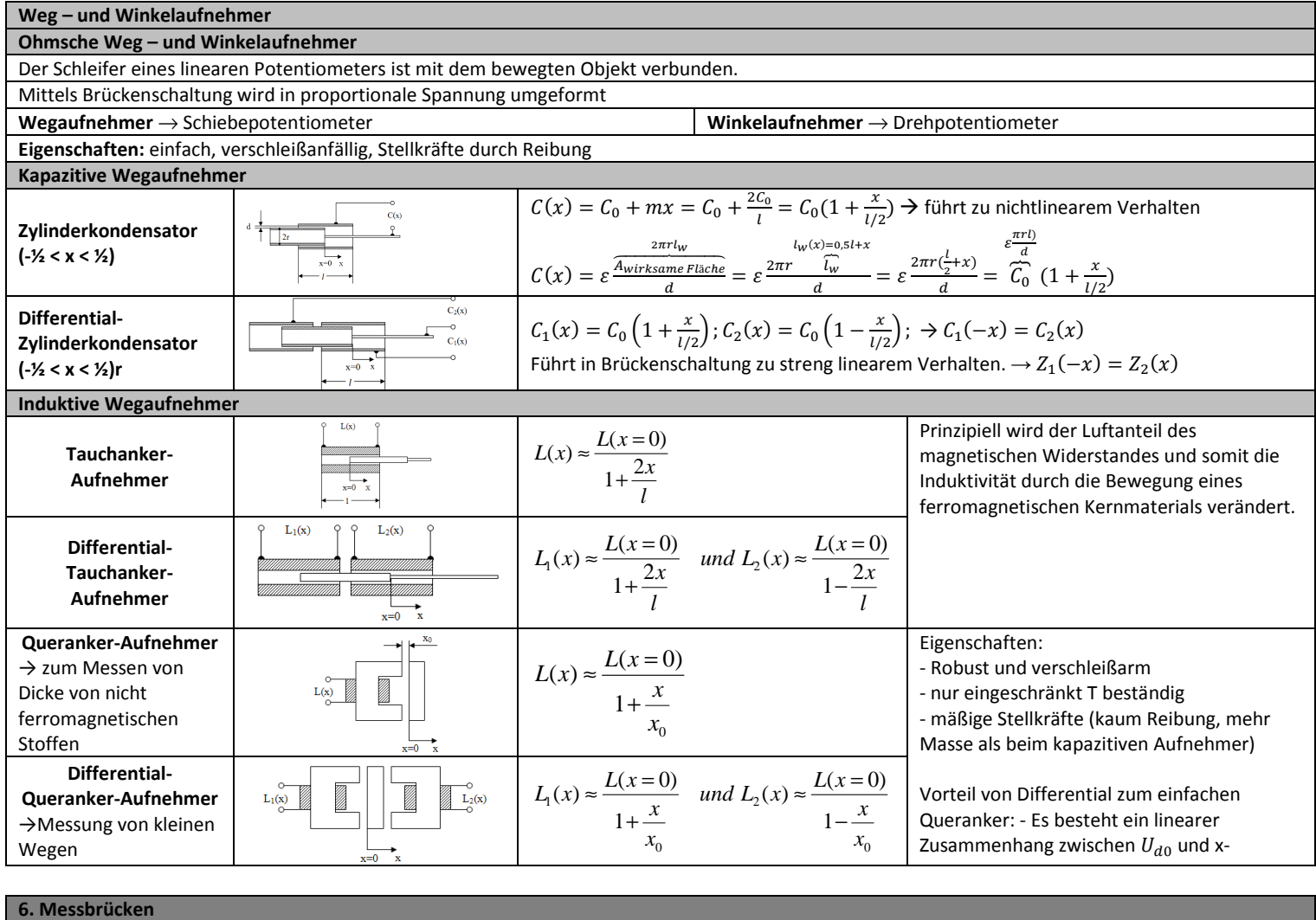

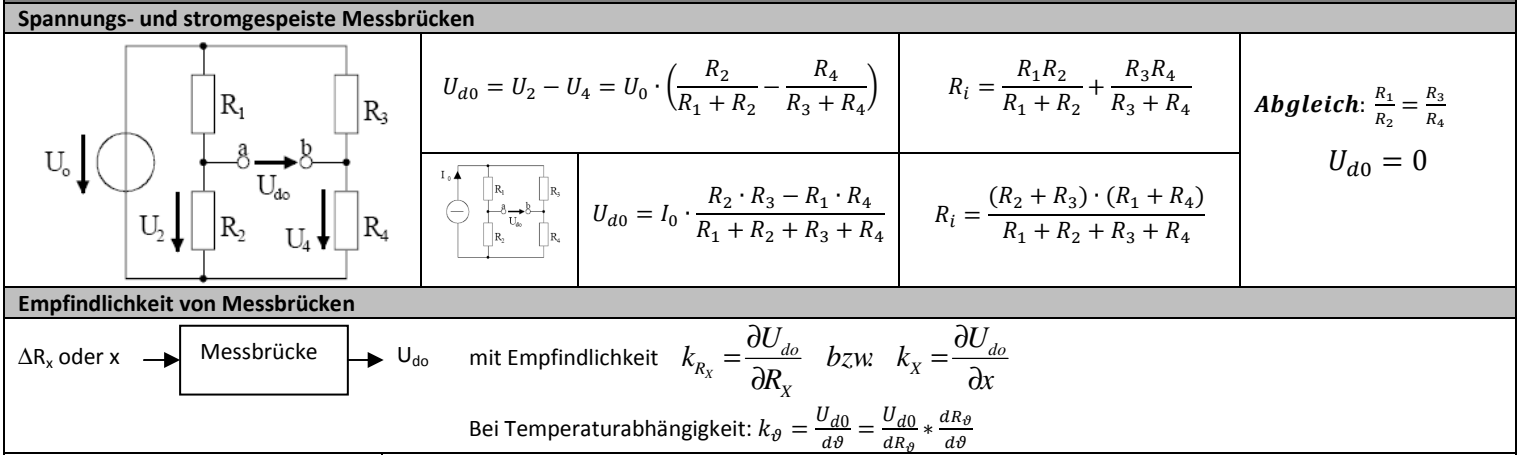

Ge.g.:
$$
R_2 = R_\theta
$$
;  $R_1$ ;  $Ge.s.: $k_\theta = \frac{\partial U_{d0}}{\partial \theta} \longrightarrow U_{d0} = U_0 \cdot \left(\frac{R_\theta}{R_1 + R_\theta} - \frac{R_4}{R_3 + R_4}\right) \longrightarrow k_\theta = \frac{\partial U_{d0}}{\partial \theta} = \frac{U_{d0}}{dR_\theta} * \frac{dR_\theta}{d\theta} = \frac{R_1}{(R_1 + R_\theta)^2} * R_{0\theta} \alpha_\theta$$ 

**Phasenselektive Gleichrichtung** 

Mit Instrumentenverstärker und Inverter der jede negative Halbwelle der Trägerspannung bei der Ausgangsspannung invertiert. Dadurch kann aus einer gemessenen Wechselspannung  $\underline{U}_{d0}$  eine vorzeichenrichtige Größe gemacht werden.  $\rightarrow$  Abschließend tiefapss + Mitelwertbilder

$$
\underline{U}_{d0} = \underline{U}_{\mathrm{T}} \cdot \left( \frac{\underline{z}_{2}}{\underline{z}_{1} + \underline{z}_{2}} - \frac{\underline{z}_{4}}{\underline{z}_{3} + \underline{z}_{4}} \right) \qquad u_{d0}(\mathrm{t}) = u_{\mathrm{T}}(\mathrm{t}) \cdot \left( \frac{\underline{z}_{2}}{\underline{z}_{1} + \underline{z}_{2}} - \frac{\underline{z}_{4}}{\underline{z}_{3} + \underline{z}_{4}} \right)
$$

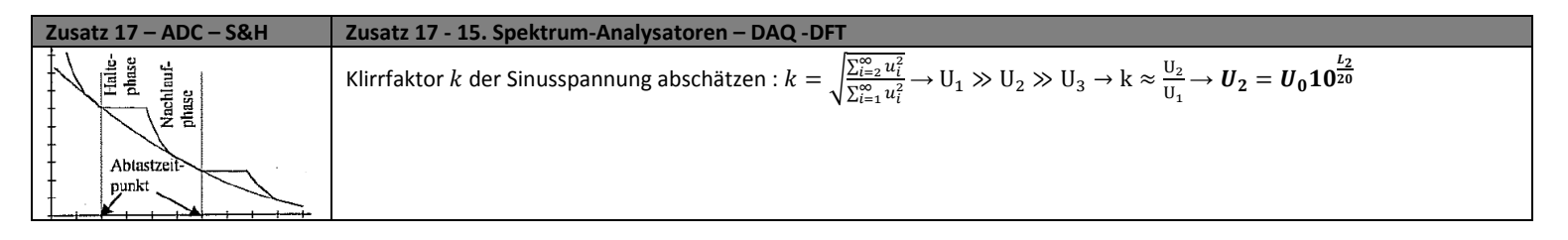

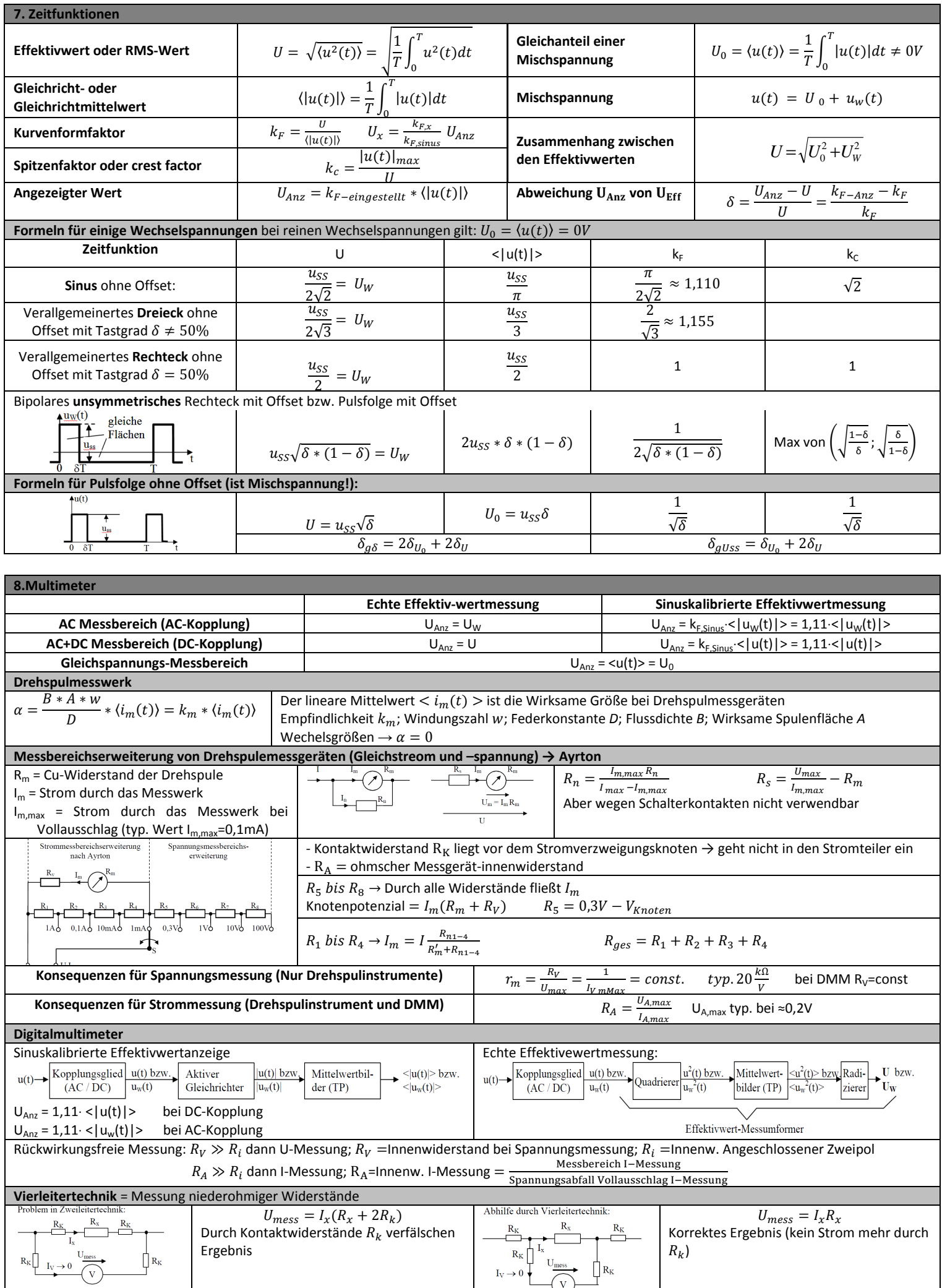

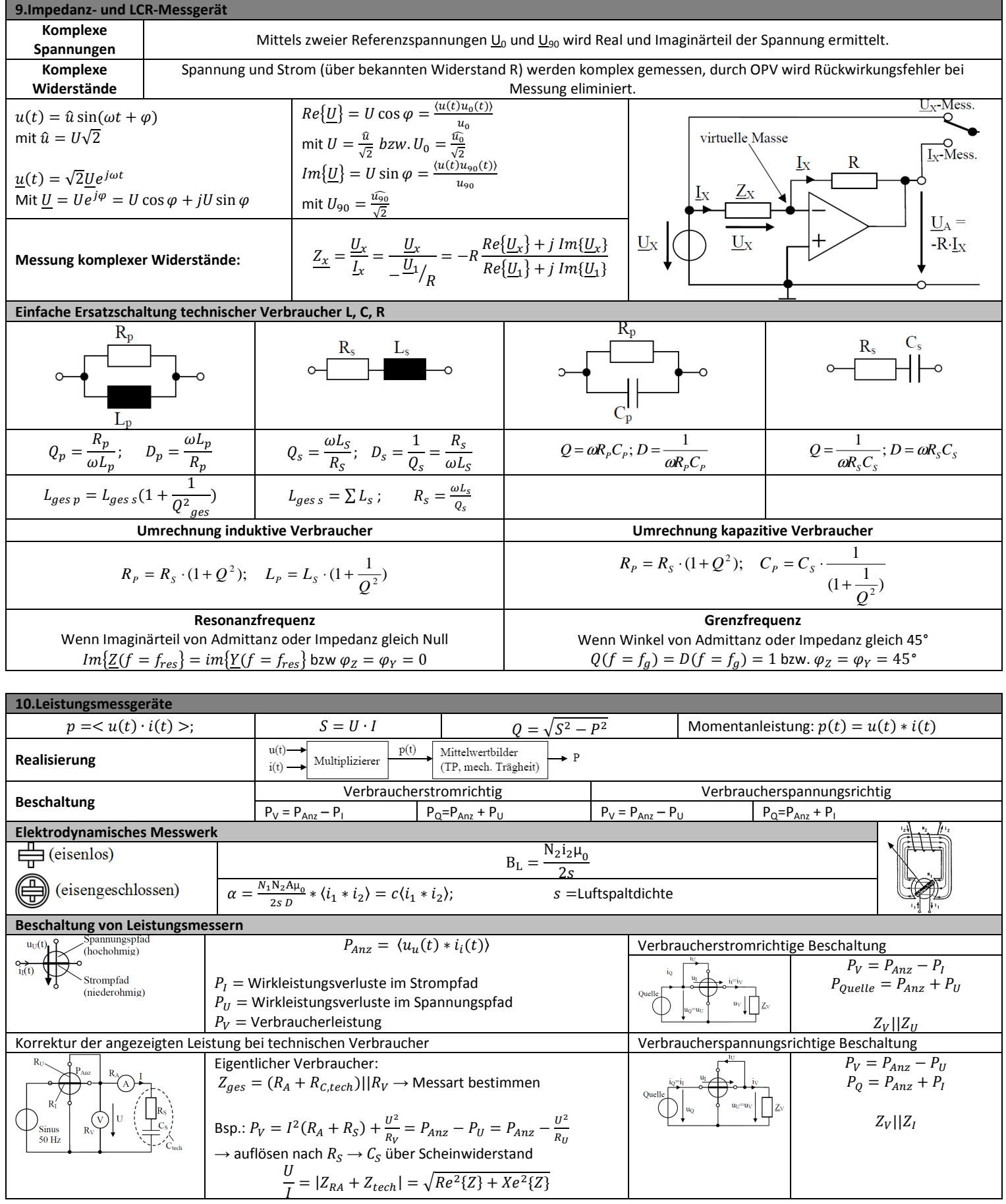

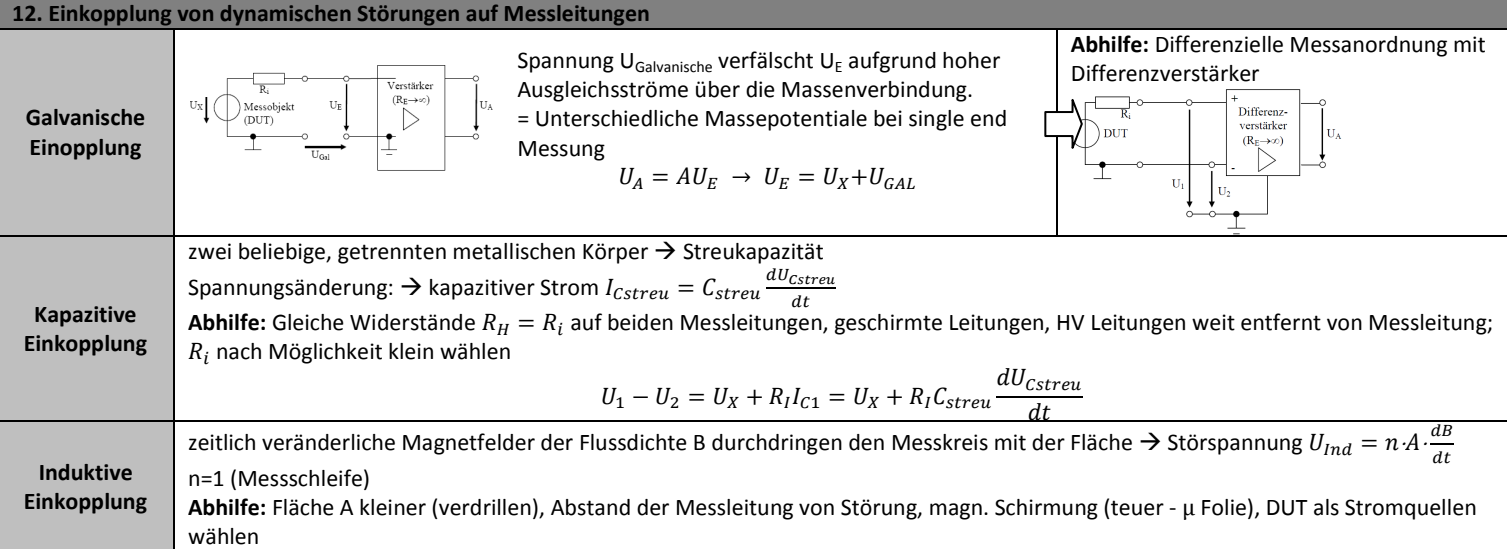

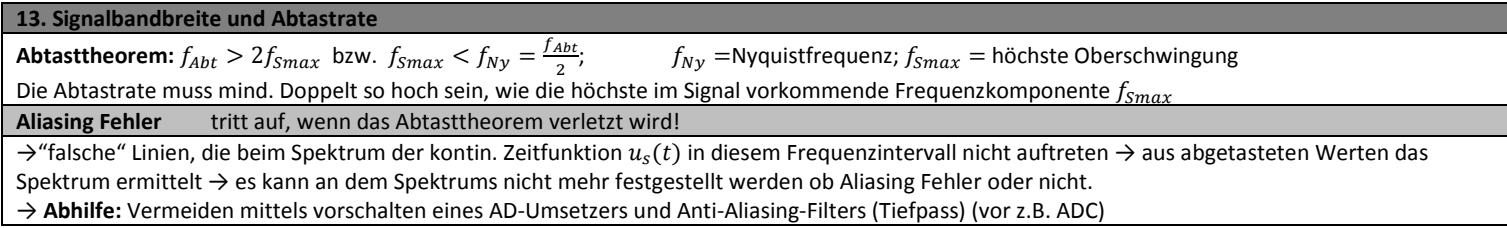

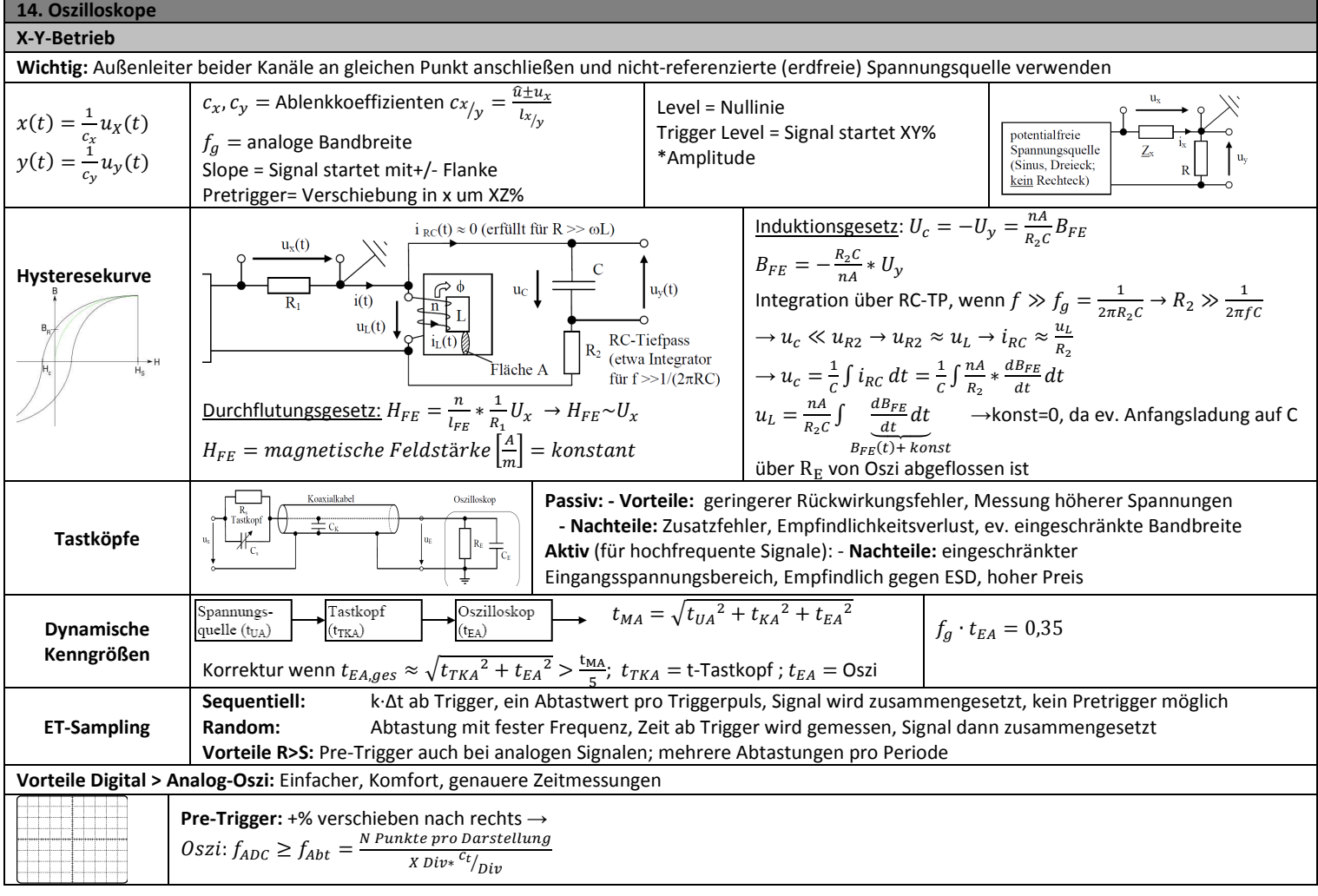

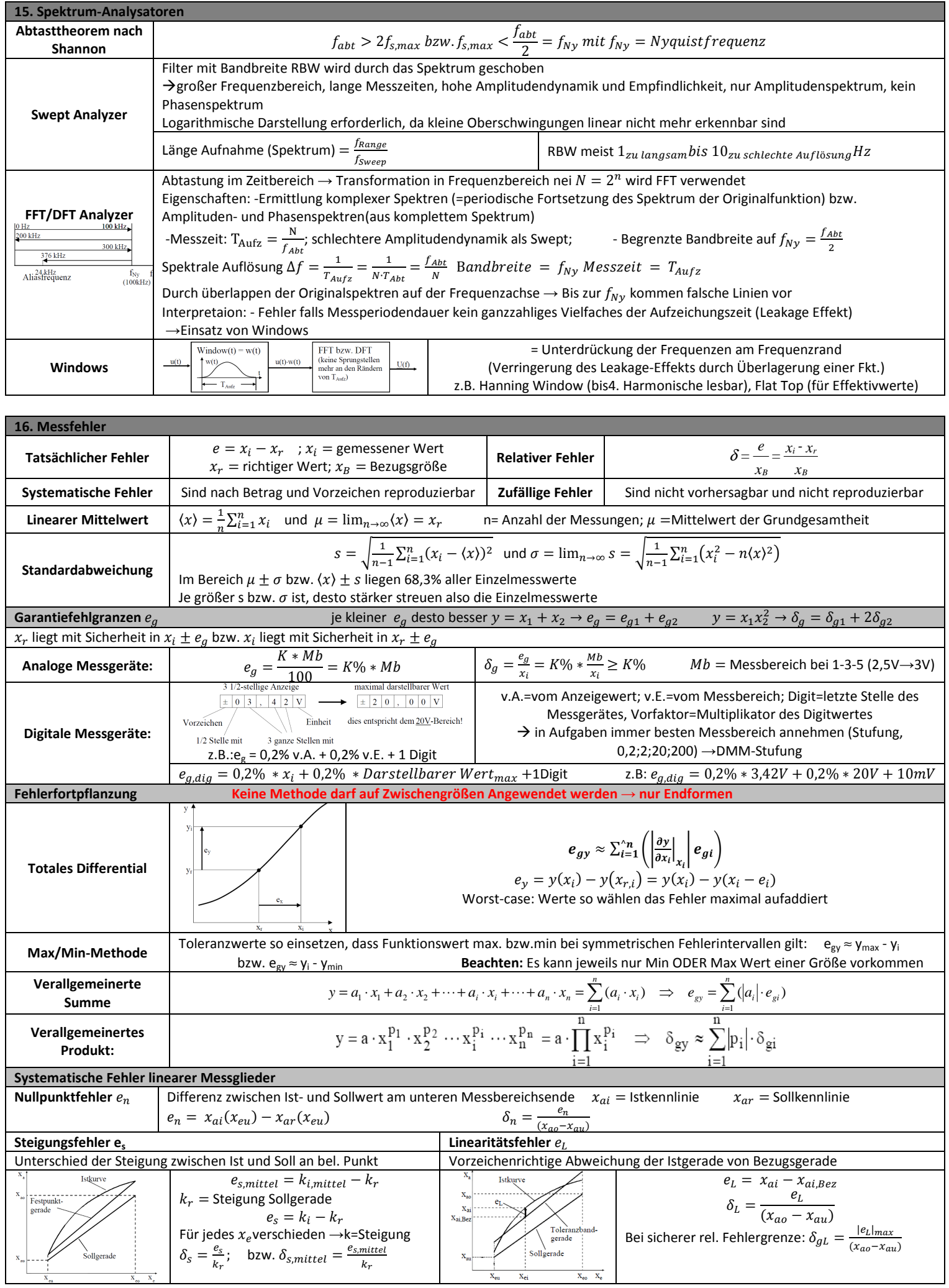

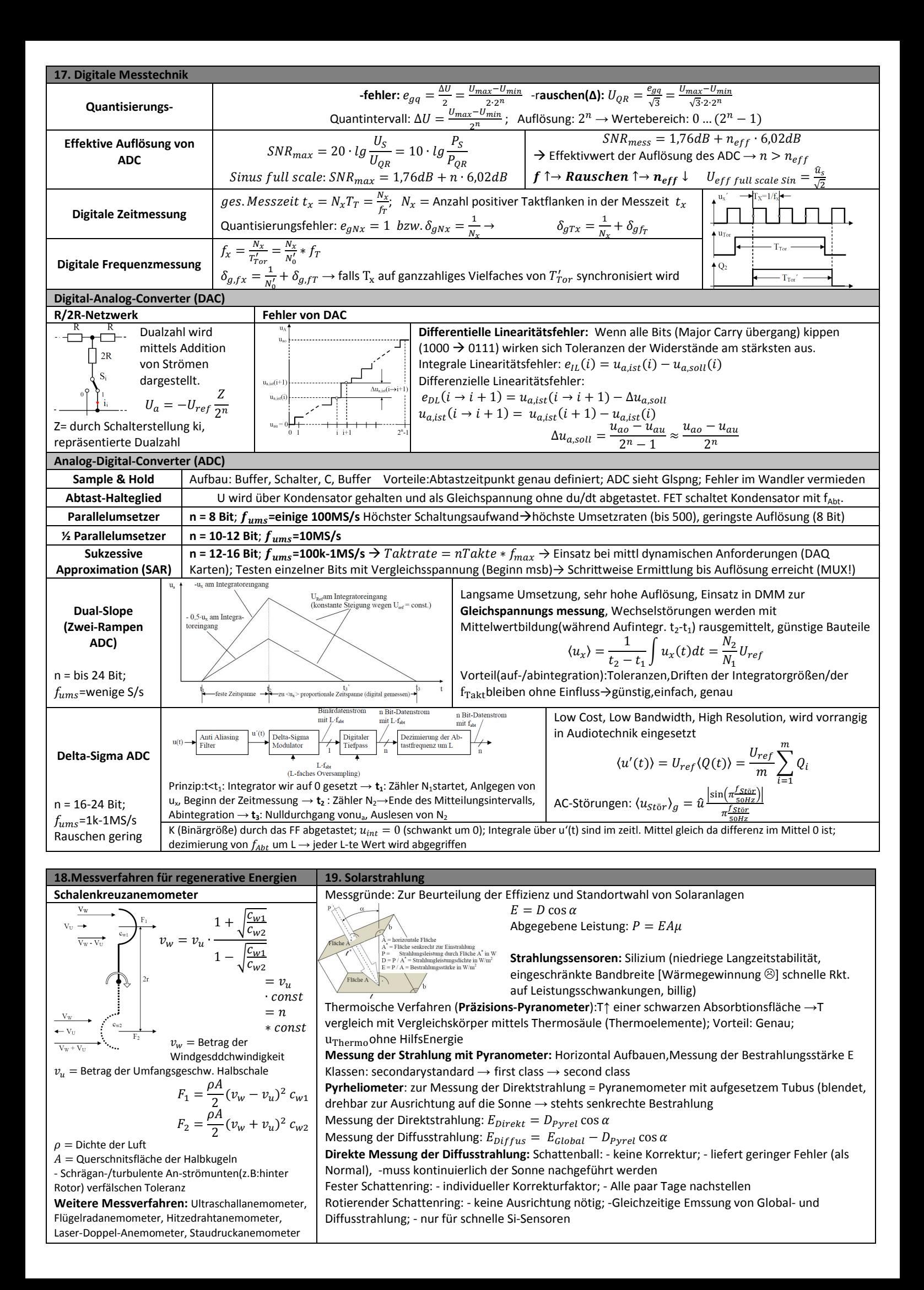